#### NSWI144 – Linked Data – Lecture 7 – 26 November 2012

### **SPARQL**

#### **Martin Svoboda**

Faculty of Mathematics and Physics **Charles University in Prague**

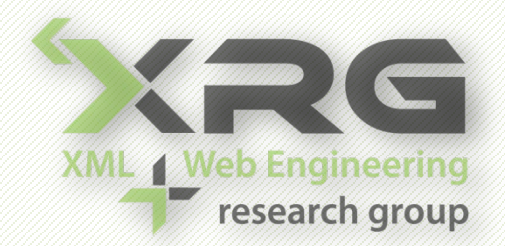

## **Outline**

• SPARQL 1.1

### **Query**

- ‒ Negation
- ‒ Property paths
- ‒ Aggregates

#### **Update**

## **SPARQL Query**

### • **SPARQL 1.1 Query Language**

- ‒ Query language for RDF graphs
- **Proposed recommendation** 
	- ‒ 8 November 2012
	- ‒ http://www.w3.org/TR/sparql11-query/
- **Motivation** 
	- Extension of SPARQL 1.0

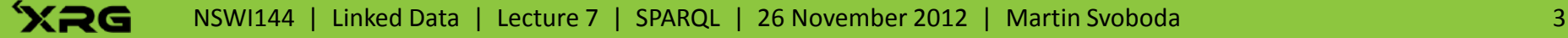

## **Negation**

- **EXISTS** constraint
	- ‒ **… when existence of solutions should be tested**
	- Syntax
		- ‒ *Pattern1* FILTER [ **NOT** ] **EXISTS** { *Pattern2* }
	- Notes
		- ‒ Does not generate any additional bindings

## **Negation**

- **MINUS** graph pattern
	- ‒ **… when compatible solutions should be removed**
	- **Syntax** 
		- ‒ *Pattern1* **MINUS** { *Pattern2* }
	- Idea
		- ‒ Solutions of the left-hand pattern are preserved if and only if they are not compatible with any solution of the right-hand pattern
		- $-$  Corresponds to minus $_{\rm rdf}$  operation

- Find other equivalent query statements for the problem from Assignment 6.7.
	- **I.e. select all courses that are not taught on** Mondays and nor on Fridays
	- Assume only courses in winter semester 2011/12
	- **Return course references and codes**
	- **Use NOT EXISTS and MINUS**

}

- Statement with **OPTIONAL and BOUND**
	- PREFIX i: < http://is.cuni.cz/is#> SELECT DISTINCT ?c ?code FROM <http://is.cuni.cz/teaching/> WHERE { ?c i:code ?code . OPTIONAL { ?e i:course ?c ; i:day ?day ; i:term t:term1112W . FILTER (  $( ?day = "MON")$  ||  $( ?day = "FRI") )$  } FILTER ( ! bound(?e) )

### • Statement with **NOT EXISTS**

 PREFIX i: <http://is.cuni.cz/is#> SELECT DISTINCT ?c ?code FROM <http://is.cuni.cz/teaching/> WHERE { ?c i:code ?code . FILTER NOT EXISTS { ?e i:course ?c ; i:day ?day ; i:term t:term1112W . FILTER (  $( ?day = "MON") || ( ?day = "FRI") )$  } }

### • Statement with **MINUS**

```
 PREFIX i: <http://is.cuni.cz/is#>
   SELECT DISTINCT ?c ?code
  FROM <http://is.cuni.cz/teaching/>
  WHERE {
     ?c i:code ?code .
     MINUS {
       ?e i:course ?c ; i:day ?day ;
          i:term t:term1112W .
      FILTER ( ( ?day = "MON") || ( ?day = "FRI") ) }
 }
```
### • Motivation

- **Describing routes between two nodes in a graph**
	- ‒ … routes of arbitrary lengths
	- ‒ … and even routes satisfying more complex conditions
- Example
	- All friends of student s:s4 and their friends

‒ PREFIX i: <http://is.cuni.cz/is#> SELECT DISCTINCT ?friend FROM <http://is.cuni.cz/students/> WHERE  $\{ s: s4 \text{ foaf: knows} \{1,2\} \text{?friend}$ .

#### • Notes

#### **Lengths**

- Path of length 1 is an ordinary triple
- Path of length 0 connects a graph node to itself

#### **Variables**

- ‒ Variables cannot be used inside paths
	- But they can be used at their ends

#### **Cycles**

- ‒ Matching of cycles is possible
	- But each cycle is considered at most once

- Syntax
	- **Edge**
		- ‒ *Predicate*
	- **Sequences** 
		- ‒ *Path1*/*Path2*
	- **Alternatives**
		- ‒ *Path1*|*Path2*

#### **Groups**

‒ (*Path*)

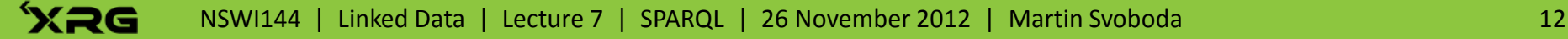

- Syntax
	- **Occurrences...** particular number of edges is expected
		- ‒ *Path*\*
		- ‒ *Path*+
		- ‒ *Path*?
		- ‒ *Path*{*n*,*m*}
		- ‒ *Path*{*n*}
		- ‒ *Path*{*n*,}
		- ‒ *Path*{,*m*}

- Syntax
	- **Inverse**… roles of subject and object are swapped
		- ‒ ^*Path*
	- **Negation**... any predicate except the specified ones
		- ‒ !*Predicate*
		- ‒ !(*Predicate1*|*Predicate2*|…)
		- ‒ !(^*Predicate1*|^*Predicate2*|…)
		- ‒ !(*PredicateP1*|*PredicateP2*|…|^*PredicateR1*|^*PredicateR2*|…)

- Find all pre-requisites or co-requisites for a course with code *NPRG036*
	- Search these dependencies recursively
	- **Return course references and codes**
	- **Order solutions using course codes**

#### • Statement

- PREFIX i: <http://is.cuni.cz/is#> SELECT DISTINCT ?c ?code FROM <http://is.cuni.cz/teaching/> WHERE { ?s i:code "NPRG036" . ?s (i:prerequisity|i:corequisity)+ ?c . ?c i:code ?code . } ORDER BY ?code
- Solutions

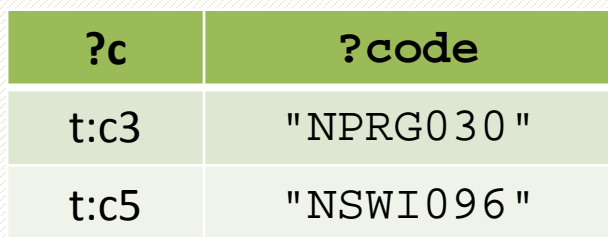

### **Aggregates**

### • Motivation

- **Aggregation of groups of solutions**
- Example
	- **Total capacity of all rooms in each building**

‒ PREFIX i: <http://is.cuni.cz/is#> SELECT ?b (SUM(?c) AS ?capacity) FROM <http://is.cuni.cz/faculty/> WHERE  $\{ ?r \text{ i:building ?b} : \text{i:capacity ?c . } \}$ GROUP BY ?b

### **Aggregates**

### • Functions

- COUNT
- SUM, AVG, MIN, MAX
- Syntax
	- **SELECT** …
		- FROM …
		- WHERE …
		- **GROUP BY** …
		- **HAVING** …

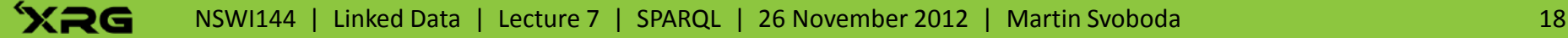

- Return average results for all students over their enrolled courses
	- Assume only courses in winter semester 2011/12
	- **I** Ignore enrollments with undefined results
	- **Describe students by their full names**
	- **Assume only students with at least 10 courses**

#### • Statement

```
 PREFIX i: <http://is.cuni.cz/is#>
 PREFIX t: <http://is.cuni.cz/teaching/>
 SELECT ?first ?last (AVG(?r) AS ?average)
 FROM <http://is.cuni.cz/students/>
WHERE {
    ?s i:name [ i:first ?first ; i:last ?last ] ;
       i:enroll [ i:course ?c ; i:result ?r ;
                  i:term t:term1112W ] .
  }
 GROUP BY ?s ?first ?last
HAVING (COUNT(?c) >= 10)
```
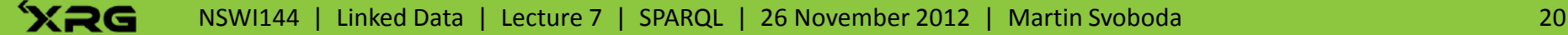

## **SPARQL Update**

### • **SPARQL 1.1 Update Language**

- ‒ Update language for RDF graphs
- **Proposed recommendation** 
	- ‒ 8 November 2012
	- ‒ http://www.w3.org/TR/sparql11-update/
- **Motivation** 
	- ‒ Update, create and remove RDF graphs

# **Terminology**

### • **Graph Store**

- **Mutable container of RDF graphs** 
	- ‒ One (unnamed) slot with a **default graph**
		- Used when operations do not specify any particular graph
	- ‒ Zero or more (named) slots for **named graphs**
- Functionality
	- **Updates** addition and removal of triples
	- **Management** creation and deletion of graphs...

# **Terminology**

• Updates

### **Operation**

- Action resulting from a single command
- **Request**
	- ‒ Sequence of requested operations

### • **INSERT DATA**

- ‒ Adds triples into a given graph
- **Syntax** 
	- ‒ **INSERT DATA** { *Triples* }
	- ‒ **INSERT DATA** { **GRAPH** *Graph* { *Triples* } }
- Notes
	- ‒ Variables are not allowed in provided triples
	- ‒ Blank nodes are inserted as new distinct nodes
	- ‒ Insertion of already existing triples has no effect
	- ‒ Destination graph should be created if required

### • **DELETE DATA**

- ‒ Removes triples from a given graph
- Syntax
	- ‒ **DELETE DATA** { *Triples* }
	- ‒ **DELETE DATA** { **GRAPH** *Graph* { *Triples* } }
- Notes
	- ‒ Variables and blank nodes are not allowed
	- ‒ Deletion of non-existing triples has no effect

### • **DELETE** / **INSERT**

- ‒ Removes and/or adds triples from/to a given graph
- Idea
	- ‒ **Selection**
		- Group graph pattern leading to the solution sequence
	- ‒ **Deletion**
		- Quad pattern of triples to be deleted
	- ‒ **Insertion**
		- Quad pattern of triples to be inserted

### • **DELETE** / **INSERT**

#### Syntax

- ‒ WITH *Graph*
	- **DELETE** { *QuadPattern* }
	- **INSERT** { *QuadPattern* }
	- USING *Graph*
	- USING NAMED *Graph*
	- **WHERE** *GroupGraphPattern*

### • **DELETE** / **INSERT**

**Explicit specification of graphs** 

#### ‒ **Matched graph**

- » … those considered in WHERE
- Definitions of graphs via USING / USING NAMED
	- » They act exactly as standard FROM / FROM NAMED
- Then we can use standard GRAPH graph patterns
- ‒ **Modified graphs**
	- » … those considered in DELETE and INSERT
	- Quad patterns with specified GRAPH

### • **DELETE** / **INSERT**

- **Universal specification of graphs** 
	- ‒ **WITH**
		- Defines one single graph for WHERE, DELETE and INSERT
		- WITH *G*

DELETE { … } INSERT { … } WHERE { … }

- DELETE { GRAPH *G* { … } } INSERT { GRAPH *G* { … } } USING *G* WHERE { … }
- Explicit definitions locally override this universal one

### • **DELETE** / **INSERT**

- Notes
	- ‒ Deletion and insertion parts are optional
		- However at least one of them must be provided
	- ‒ Solution sequence is evaluated only once
	- ‒ Deletion always happens before insertion
	- ‒ Illegal triples (unbound or invalid) are ignored
		- Not deleted or not inserted
	- $-$  Special shortcut DELETE WHERE  $\{ \dots \}$ 
		- Removes all matched triples

- Add full names to all students
	- **Consider only students having both names**  $-$  I.e. those with specified i: first and i: last
	- **Use CONCAT function**

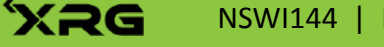

#### • Statement

```
 PREFIX i: <http://is.cuni.cz/is#>
   WITH <http://is.cuni.cz/students/>
   INSERT {
     ?s i:fullName CONCAT(?first, " ", ?last) .
  }
  WHERE {
     ?s i:name [ i:first ?first ; i:last ?last ] .
  \chi
```
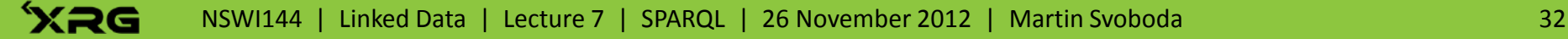

### • Solutions

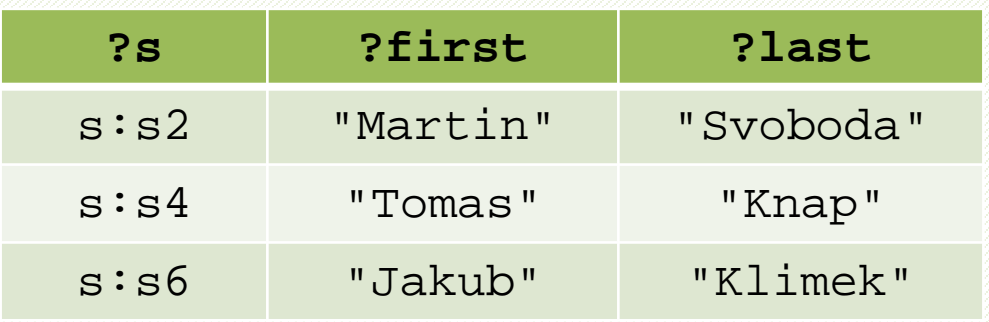

#### • Insertions

- s:s2 i:fullName "Martin Svoboda" .
	- s:s4 i:fullName "Tomas Knap" .
	- s:s6 i:fullName "Jakub Klimek" .

### • **LOAD**

- **If the Inserts triples from a document into a graph**
- LOAD *Document*
- LOAD *Document* INTO GRAPH *Graph*

### • **CLEAR**

- **Removes all triples in the specified graphs**
- CLEAR GRAPH *Graph*
- CLEAR ( DEFAULT | NAMED | ALL )

#### • **CREATE**

- Creates a new empty graph
- CREATE GRAPH *Document*

### • **DROP**

- **Removes the specified graphs**
- DROP GRAPH *Graph*
- DROP ( DEFAULT | NAMED | ALL )

### • **COPY**

- Copies data from a source into a target graph
	- ‒ First, all triples in the target graph are removed
	- ‒ All triples from the source are inserted into the target
	- ‒ The source graph is not affected
- COPY ( GRAPH *Graph* | DEFAULT ) TO ( GRAPH *Graph* | DEFAULT )

### • **MOVE**

- **Moves data from a source into a target graph** 
	- ‒ First, all triples in the target graph are removed
	- ‒ All triples from the source are inserted into the target
	- ‒ Finally, the source graph is removed
- MOVE ( GRAPH *Graph* | DEFAULT ) TO ( GRAPH *Graph* | DEFAULT )

### • **ADD**

- Copies data from a source into a target graph
	- ‒ All initial triples in the source are kept
	- ‒ All triples from the source are inserted into the target
	- ‒ The source graph is not affected
- ADD ( GRAPH *Graph* | DEFAULT ) TO ( GRAPH *Graph* | DEFAULT )

## **Conclusion**

### • SPARQL 1.1

#### **Query**

- ‒ EXISTS constraint
- ‒ MINUS pattern
- ‒ Property paths
- ‒ Aggregates

#### **Update**

‒ INSERT DATA, DELETE DATA, DELETE / INSERT

‒ …

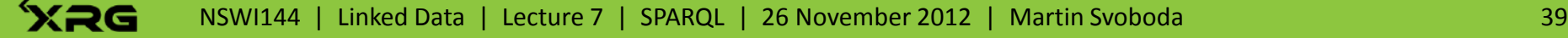